## SAP ABAP table AXTS APPEND FIELD DETAILS {Append field details}

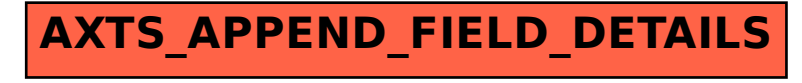